## Zugriffsstatistiken für Blogs

08.05.2024 16:21:52

## **FAQ-Artikel-Ausdruck**

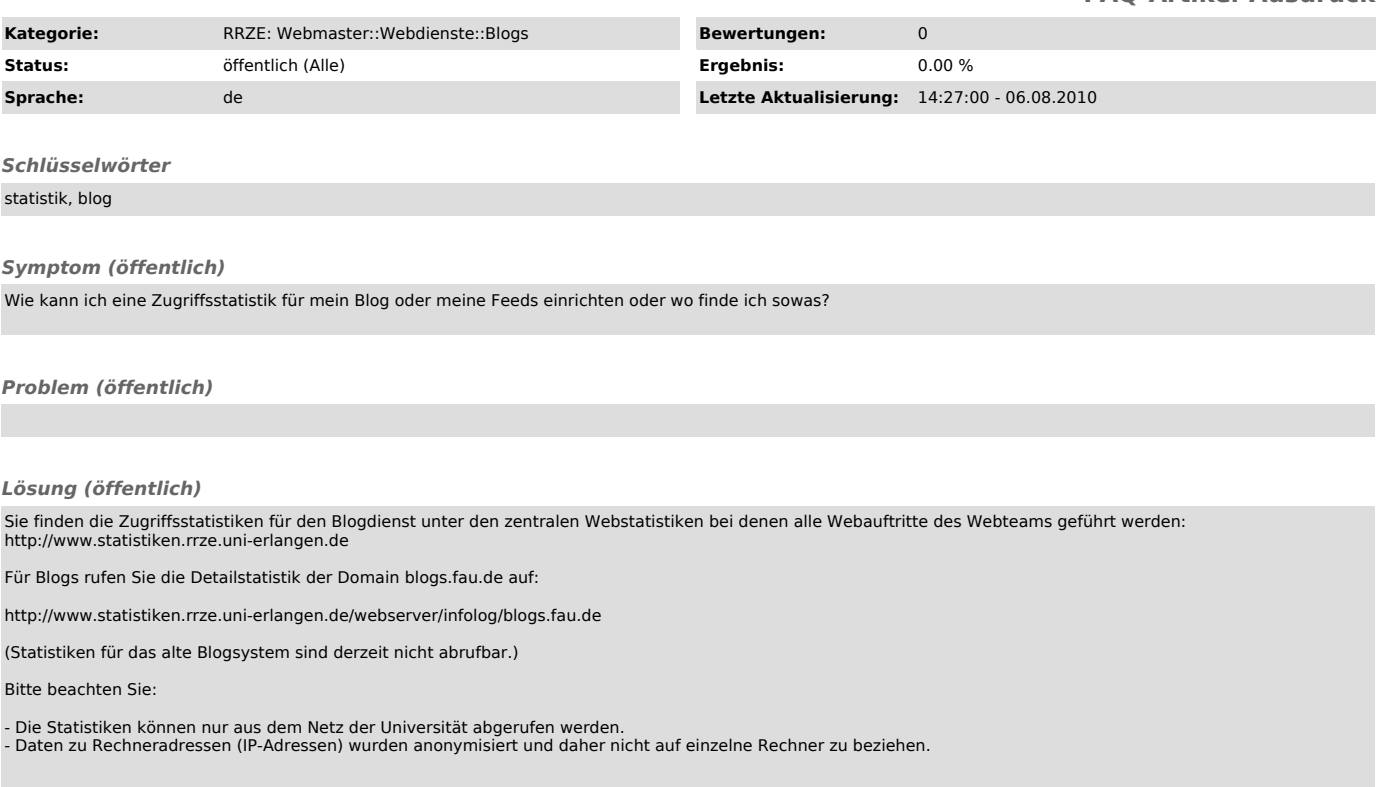